# **CoCoALib - Feature #1417**

# **RadicalZeroDim with extra parameter for GBasis timeout**

14 Feb 2020 16:05 - Anna Maria Bigatti

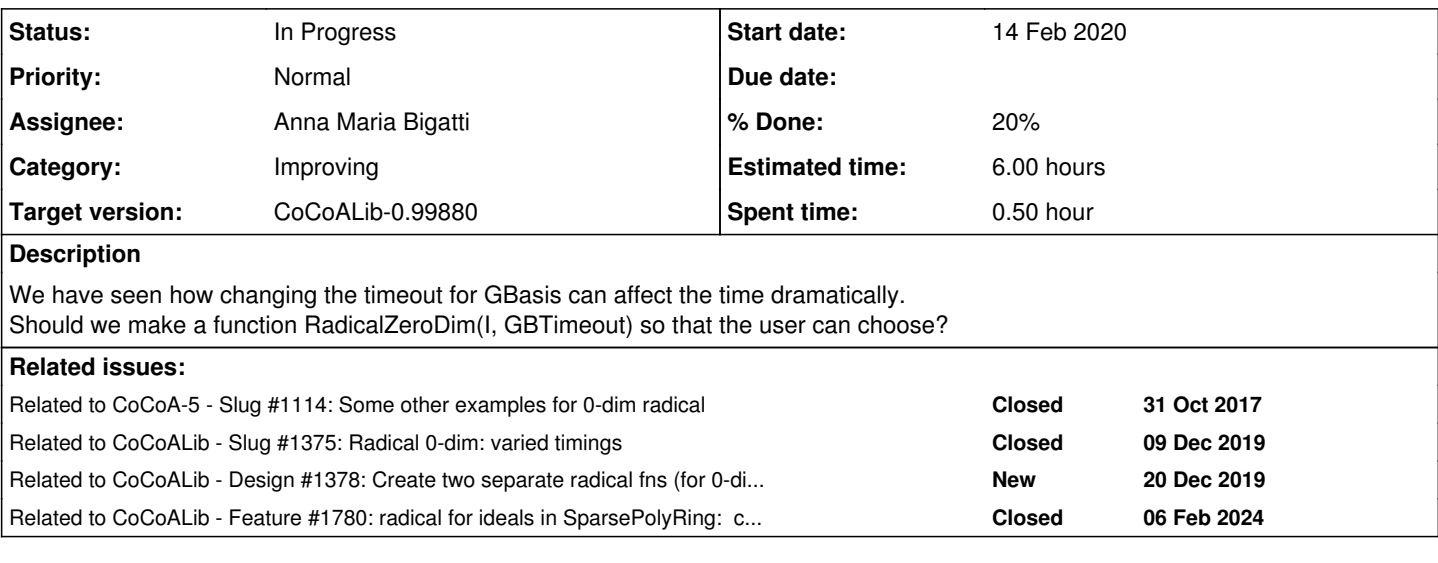

## **History**

## **#1 - 14 Feb 2020 16:05 - Anna Maria Bigatti**

*- Related to Slug #1114: Some other examples for 0-dim radical added*

# **#2 - 14 Feb 2020 16:06 - Anna Maria Bigatti**

*- Related to Slug #1375: Radical 0-dim: varied timings added*

#### **#3 - 14 Feb 2020 16:06 - Anna Maria Bigatti**

*- Related to Design #1378: Create two separate radical fns (for 0-dim ideals) added*

#### **#4 - 14 Feb 2020 16:10 - Anna Maria Bigatti**

This is related but not quite the same as  $\#1378$ .

The point is this: if we let more time to compute the partial GBases, we'll also have a better chance to compute the GBasis of the radical ideal. If we just use "Seidenberg" (with a very fast radical computation) then its GBasis might be much slower!

Compare, think, decide.

#### **#5 - 12 Mar 2021 10:08 - John Abbott**

What is the status of this issue? As I recall radical now works fairly well for 0-dim ideals (see issue [#948\)](https://cocoa.dima.unige.it/redmine/issues/948). But see also issue [#1375.](https://cocoa.dima.unige.it/redmine/issues/1375)

A problem with the "timeout" parameter is that it could be hard to describe what exactly the parameter does/means. Also what would the "timeout" parameter mean if the given ideal is not 0-dim?

# **#6 - 12 Mar 2021 10:37 - John Abbott**

*- % Done changed from 10 to 20*

If no timeout is specified (*i.e.* the current situation) then some "heuristic" timeout is used. Currently the heuristic seems to be 30s plus epsilon -- I did not investigate to see where epsilon comes from.

# **#7 - 03 Nov 2021 16:55 - John Abbott**

*- Target version changed from CoCoALib-0.99800 to CoCoALib-0.99850*

## **#8 - 06 Feb 2024 09:03 - Anna Maria Bigatti**

*- Related to Feature #1780: radical for ideals in SparsePolyRing: code in C++ added*

## **#9 - 16 Mar 2024 21:42 - John Abbott**

*- Target version changed from CoCoALib-0.99850 to CoCoALib-0.99880*

I am currently unsure how useful it would be to let the caller choose a time-out in seconds. It may be simpler to offer just vaguer options *e.g.* "low, medium, high" (or even just "low, high"). What do you think?